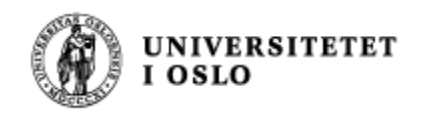

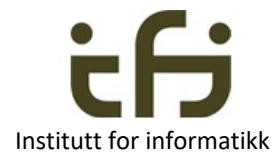

# IN1010 Tråder II 29. mars 2022

Stein Gjessing

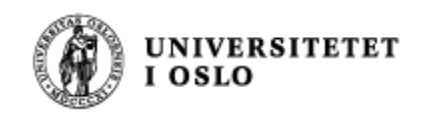

## Forrige uke lærte vi:

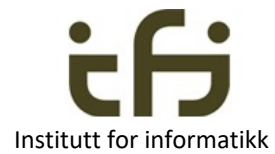

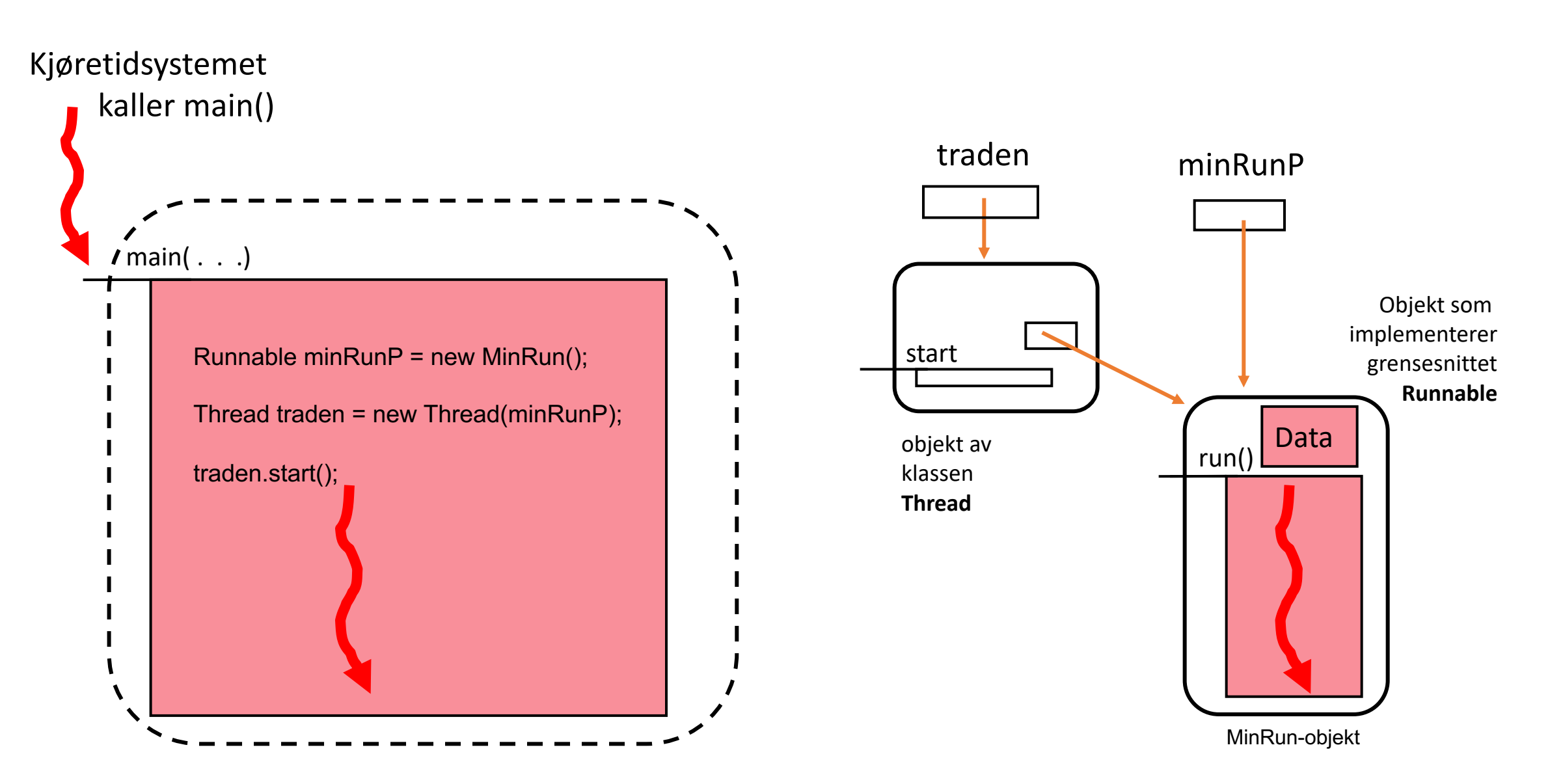

Dere vet også: Tråder kommuniserer via felles data

Felles data (grønne felt) må vanligvis bare aksesseres (lese og skrives i) av en tråd om gangen. Hvis ikke blir det kluss i dataene.

På figuren er det to (grønne) områder vi har problemer med (dvs. at to eller flere tråder kan risikere å manipulere data i disse områdene samtidig). Kode som aksesserer slike felles data må skrives inne i *kritiske regioner***.**

De andre to områdene (blå data) inneholder data som vi enten vet bare kan leses ("immutable" data), eller vi vet at bare én tråd om gangen skriver i disse dataene. Immutable data er bra!

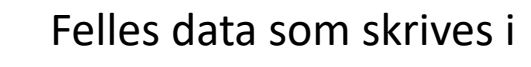

Felles data som alle bare leser (immutable)

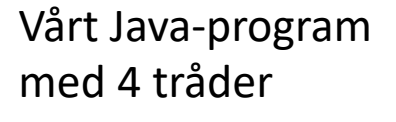

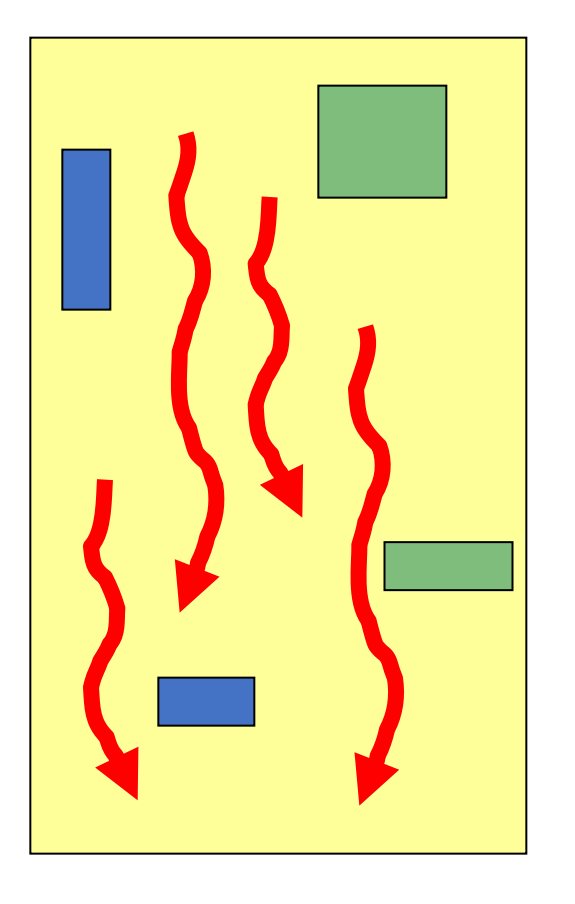

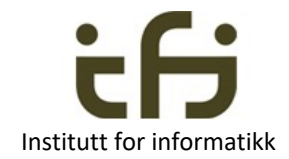

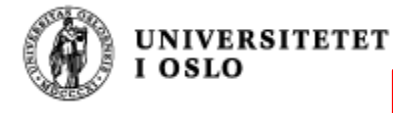

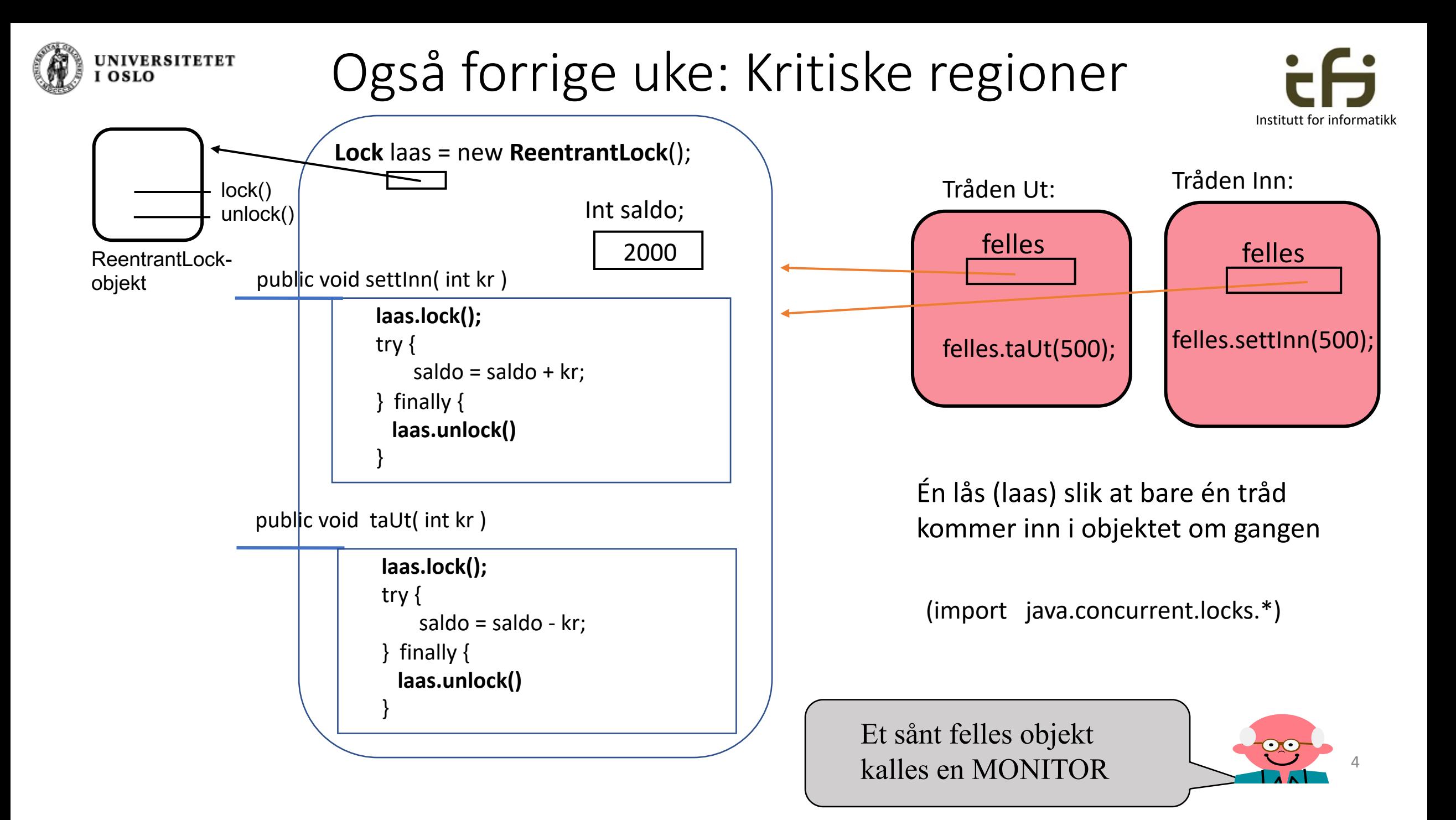

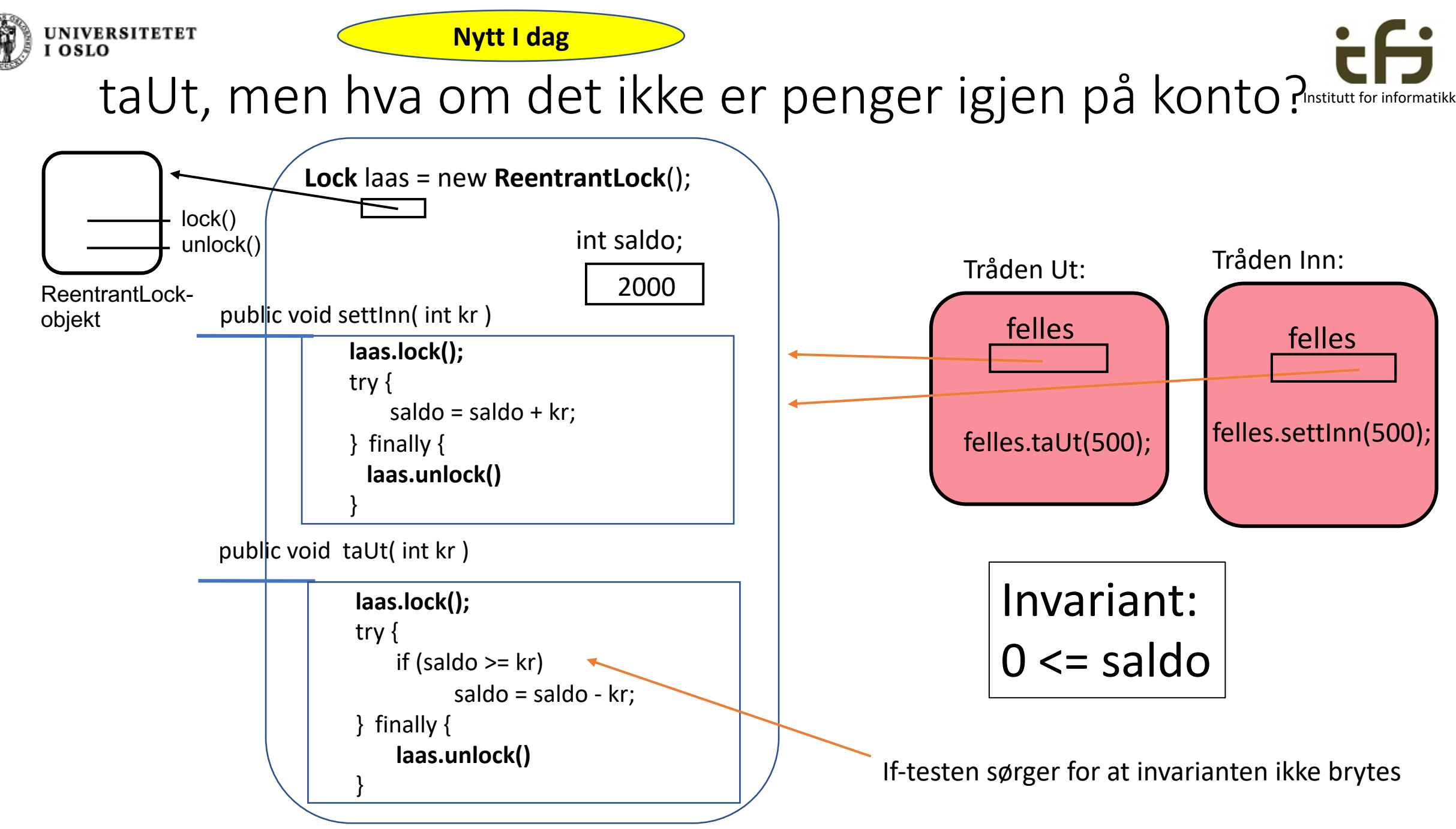

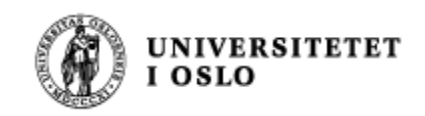

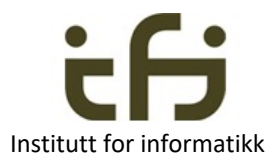

# Hva hvis det ikke er penger på konto

- Kanskje en annen kan sett inn penger
- I så fall: Kanskje vi kan ønsker å vente på at en annen setter inn penger
- Passiv eller aktiv venting (mer neste side)
	- Passsiv: Sett deg ned og vent til du vet det er penger på konto
	- Aktiv: Gå å sjekk med jevne mellomrom om det er penger på konto

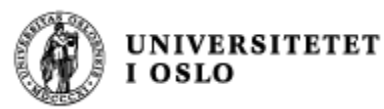

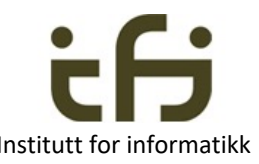

## Passiv venting er bedre enn aktiv venting

- Aktiv venting er vanligvis ikke smart
- Ikke rettferdig
- Det bruker ressurser unødvendig
	- CPU-kraft
	- Monitoren blokeres hver eneste gang tråden går inn i monitoren for å teste
- Bruk aktiv venting bare i spesielle tilfeller:
	- Når få som kunkurrerer og korte kritiske regioner
	- Når trådene ikke ødelegger (blokkerer) for andre tråder og systemet ikke kan bruke prosessorkapasiteten til noe annet

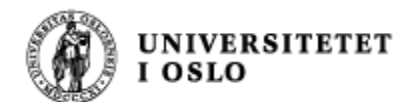

Dette er mest aktuelt når vi har (jfr. programmeringsmønstre) :

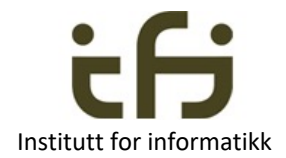

## Produsenter og konsumenter

- Mange tråder samarbeider om å løse et problem
- Ofte har vi noen tråder som *produserer* noe
	- Tjener penger og setter dem inn på konto
	- Lager data/objekter og legger dem inn i en beholder
	- Lager nye bilder
	- $\bullet$  . . . .
- Mens andre tråder *konsumerer* dette
	- Tar penger ut av en konto
	- Tar data/objekter ut av en beholder
	- Analyserer (deler av) bilder
	- $\bullet$  . . . .

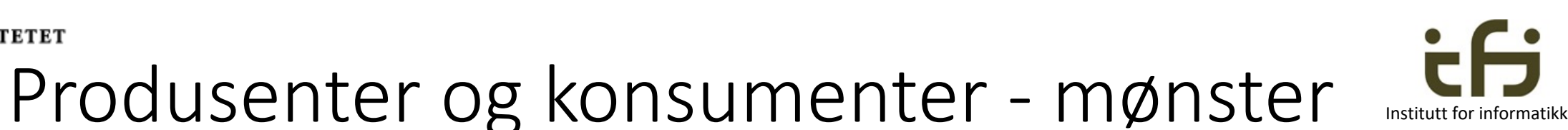

• Trådene som *produserer* noe (data) og legger disse i en beholder som også er en monitor

• Mens andre tråder *konsumerer* dette ved å hente data ut fra beholderen

**UNIVERSITETET** 

 $\overline{0}$   $\overline{0}$   $\overline{10}$ 

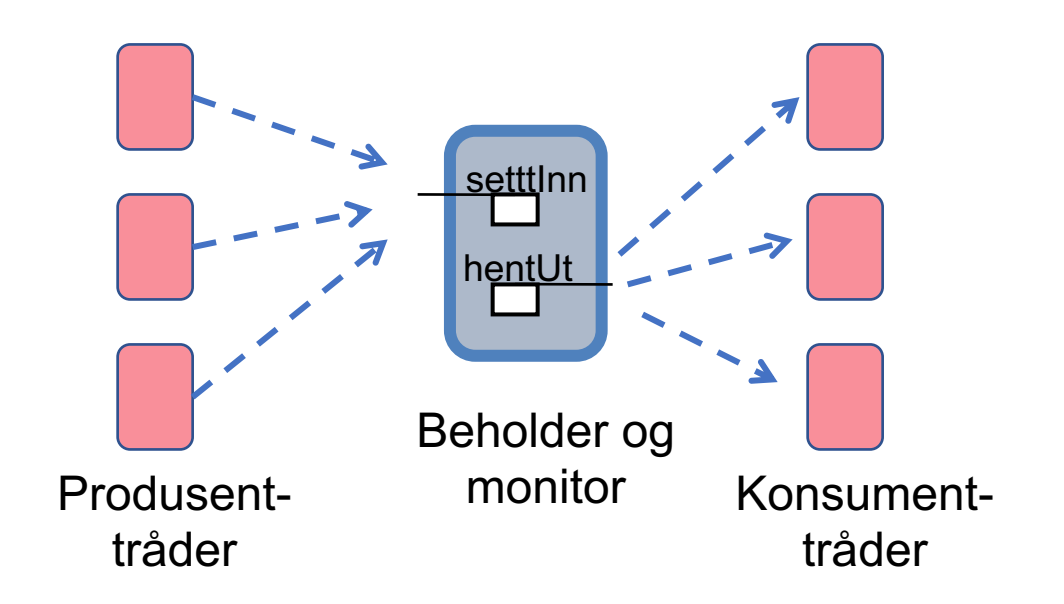

Monitor er ikke et reservert ord i Java men betyr et objekt som er delt mellom flere tråder

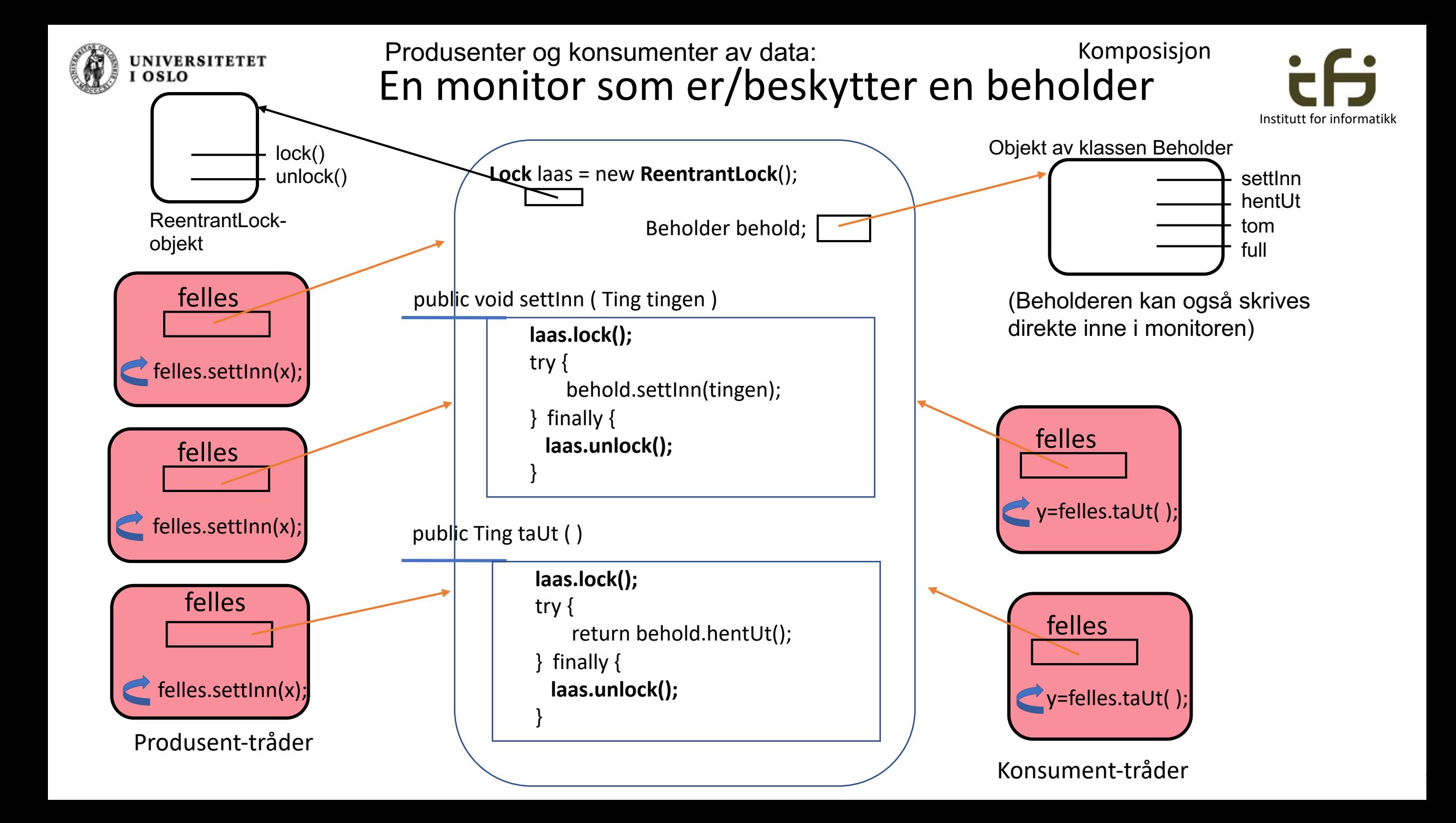

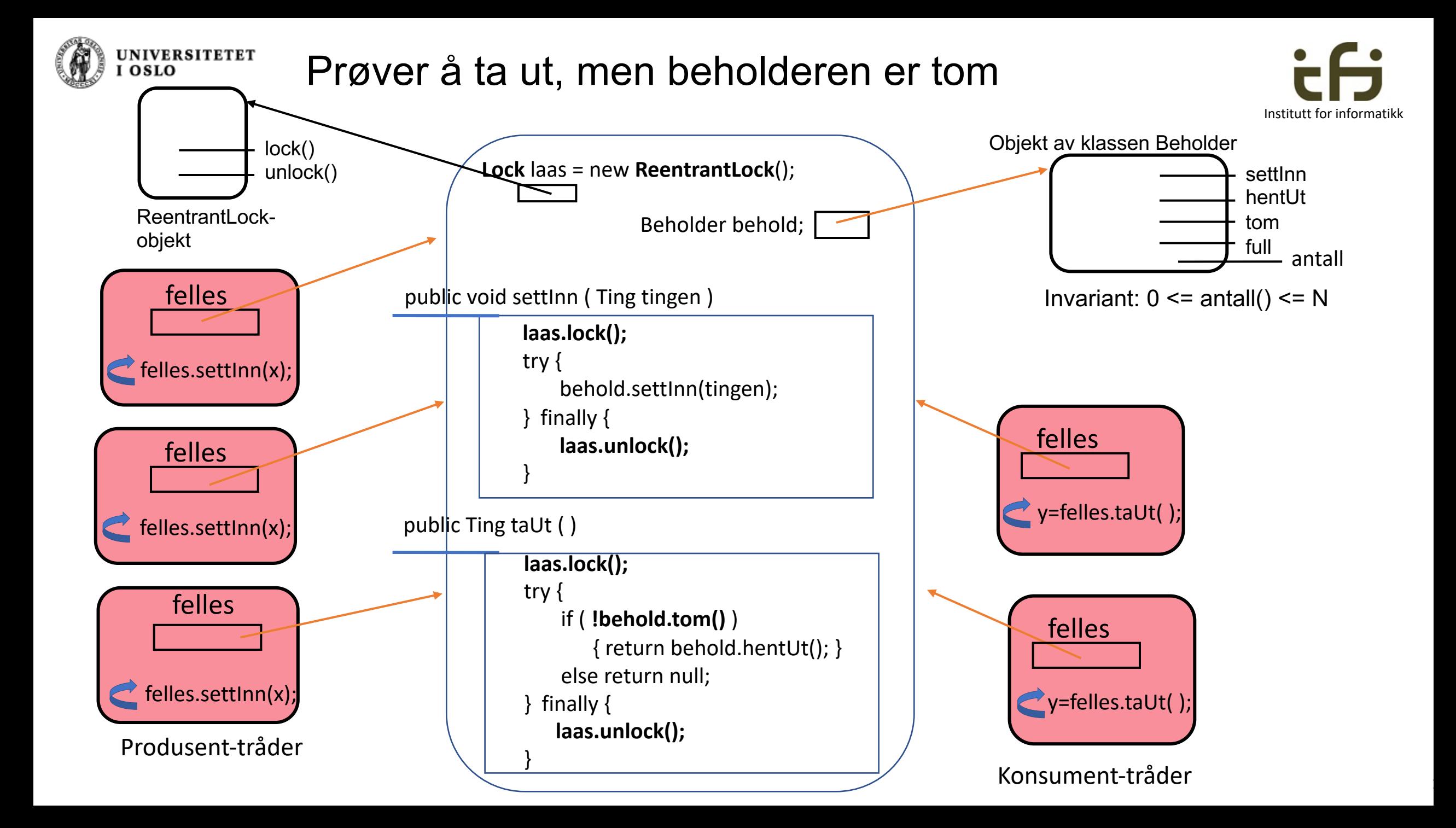

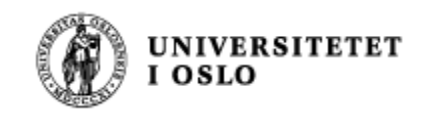

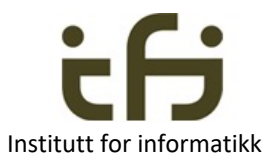

## Hva hvis beholder er tom bare midlertidig

- Kanskje en produsent snart setter inn et nytt objekt
- I så fall: Kanskje vi kan ønsker å **vente** på dette

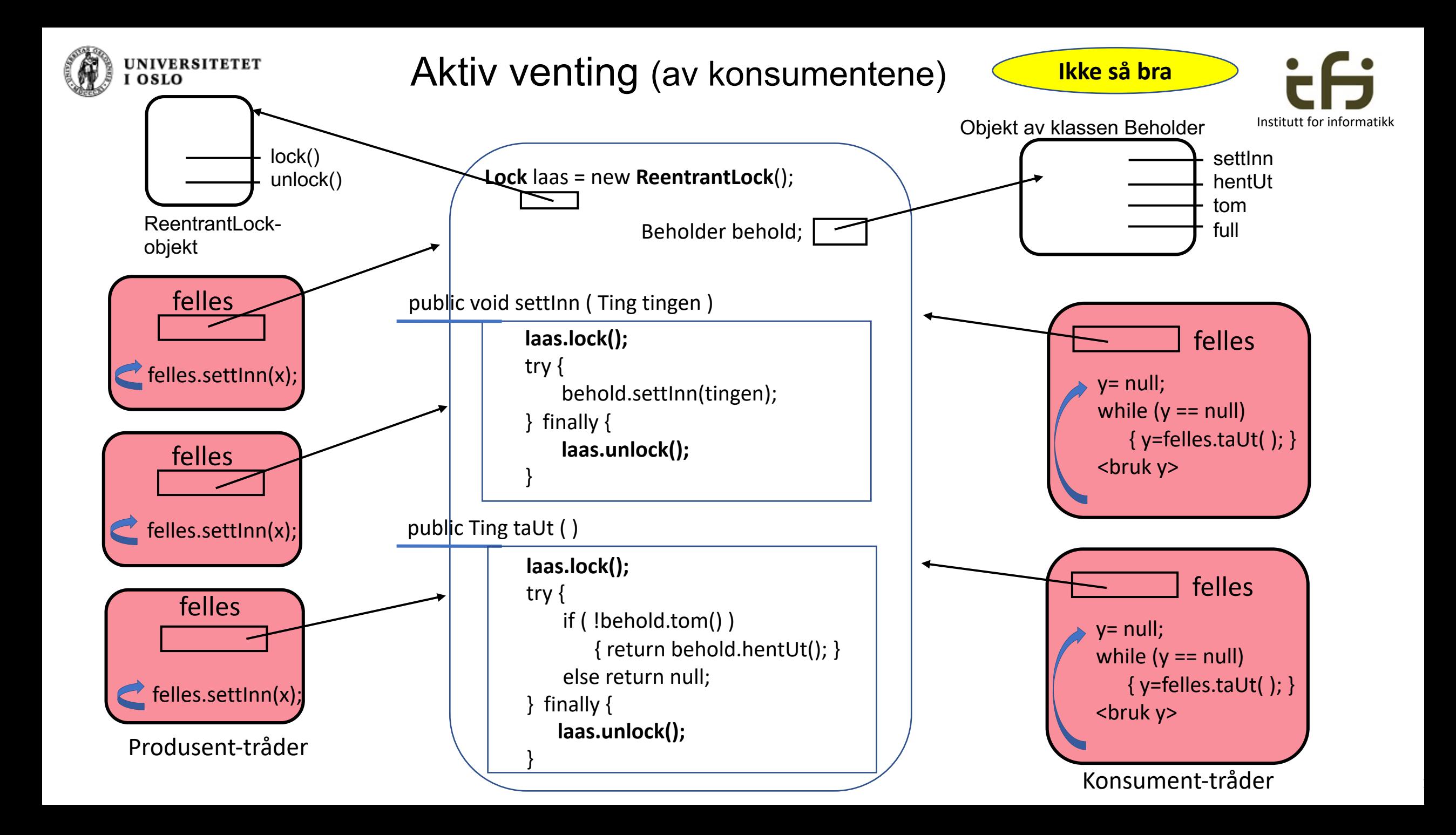

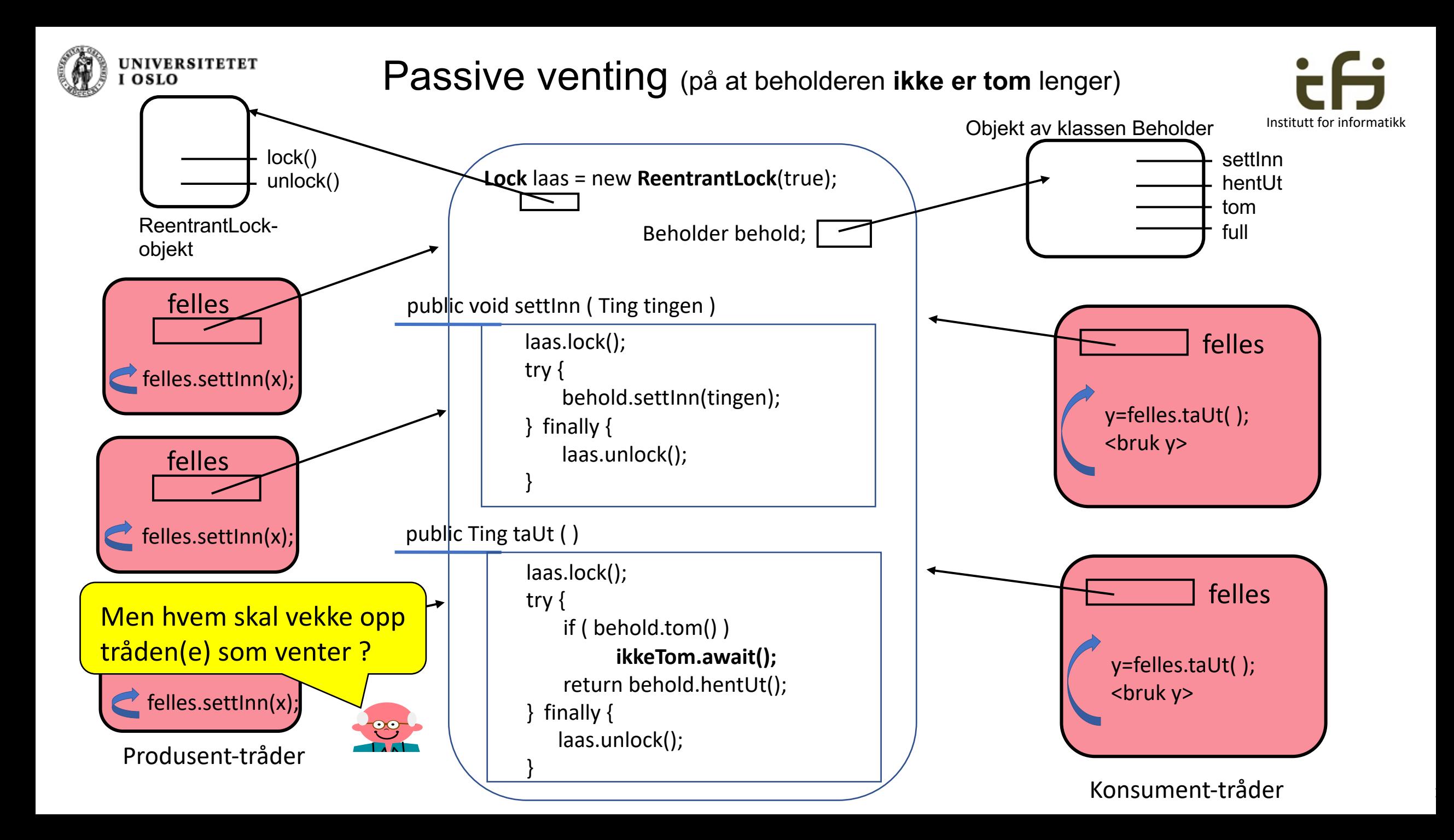

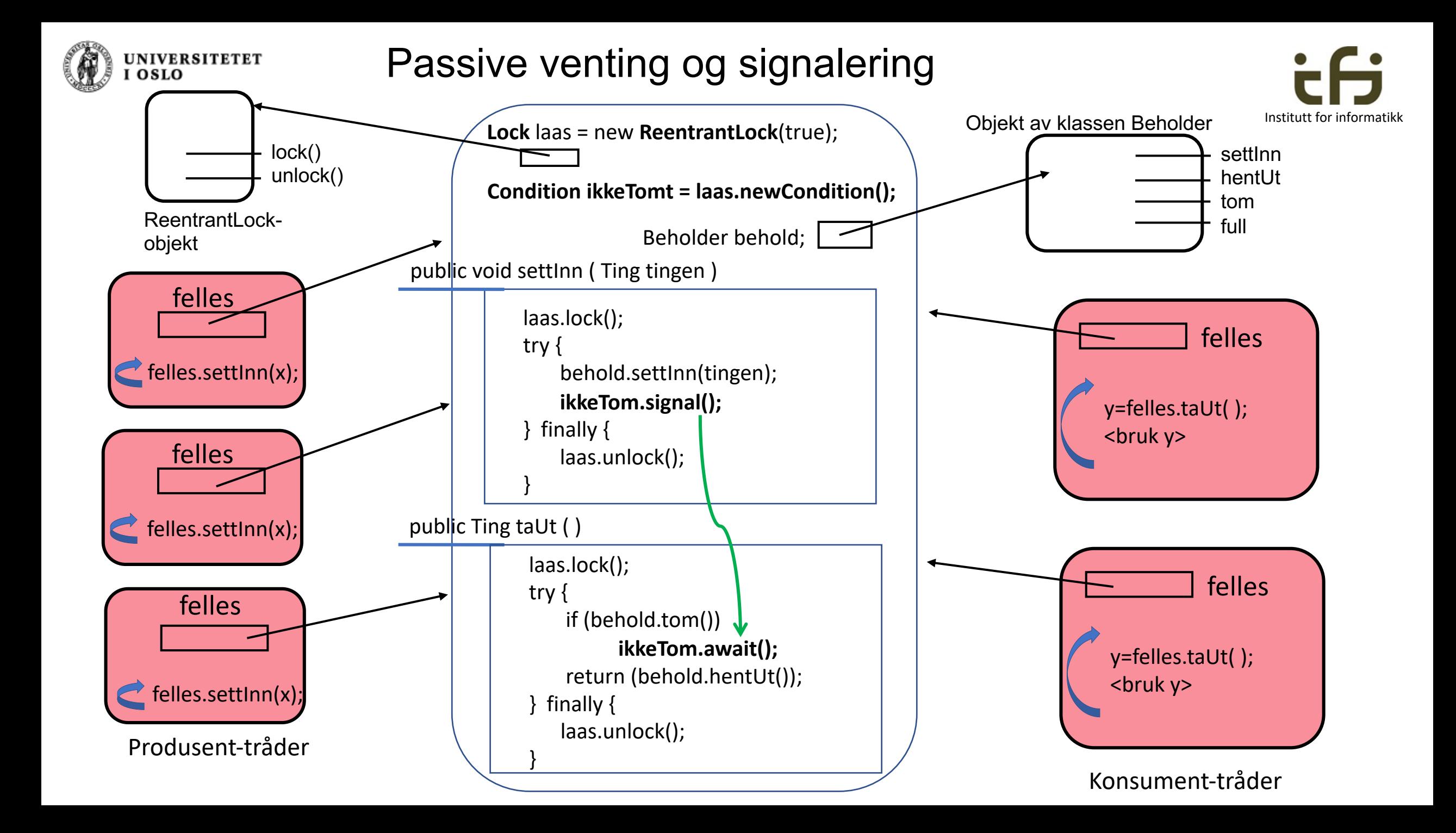

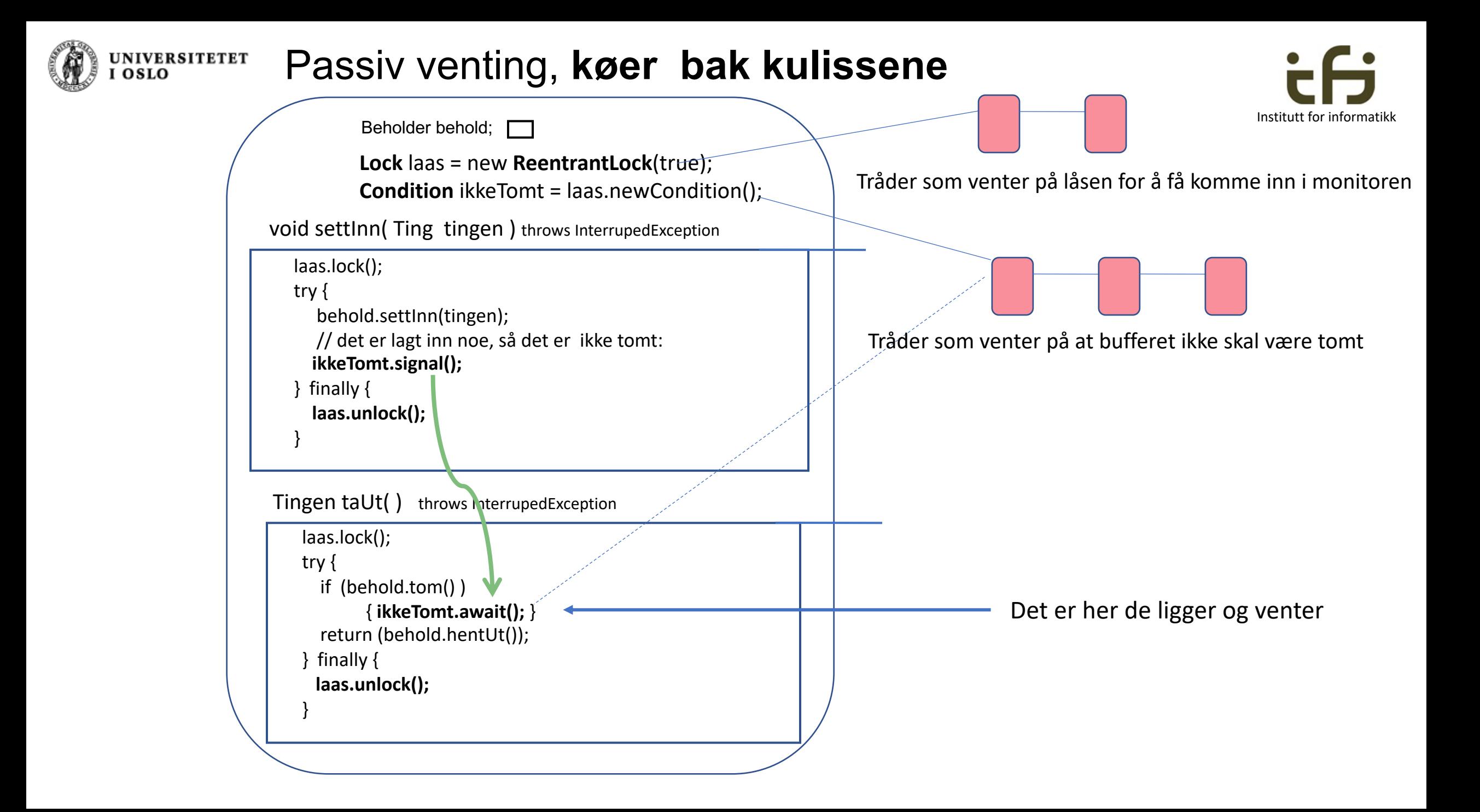

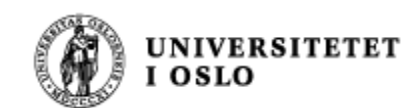

### Regler for robust programmering

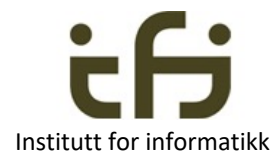

Beholder behold;

void settInn ( Ting tingen) throws InterrupedException laas.lock(); try { behold.settInn(tingen); // det er lagt inn noe, så det er helt sikkert ikke tomt: **ikkeTomt.signalAll();** } finally { laas.unlock(); } **Lock** laas = new **ReentrantLock**(true); **Condition** ikkeTomt = laas.newCondition(); Tingen taUt () throws InterrupedException laas.lock(); try { **while** ( behold.tom() ) **ikkeTomt.await();**  // nå er beholderen helt sikkert ikke tom; return behold.hentUt(); } finally { laas.unlock(); }

Her har vi skiftet ut if-testen i taUt() med en while-test.

Og vi har skiftet ut signal() med signalAll().

Dette gjør programmet mer robust.

**En metode signalerer når den TROR at invarianten ikke blir brutt, men det er den ventende metodens ansvar å sjekke (på nytt).**

Se notatet om tråder.

(Signaleringen er bare et hint, og hint er bra i informatikk)

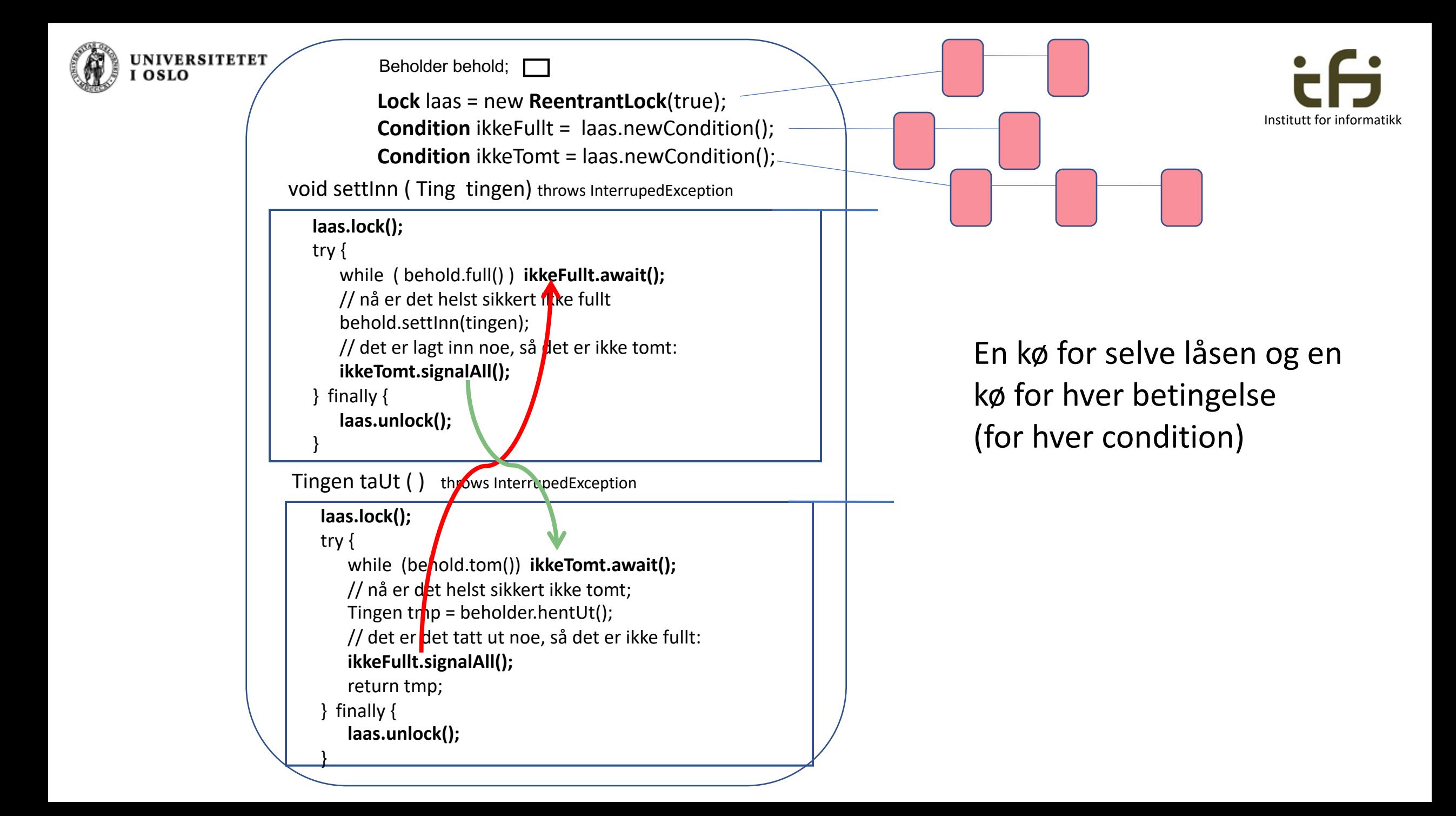

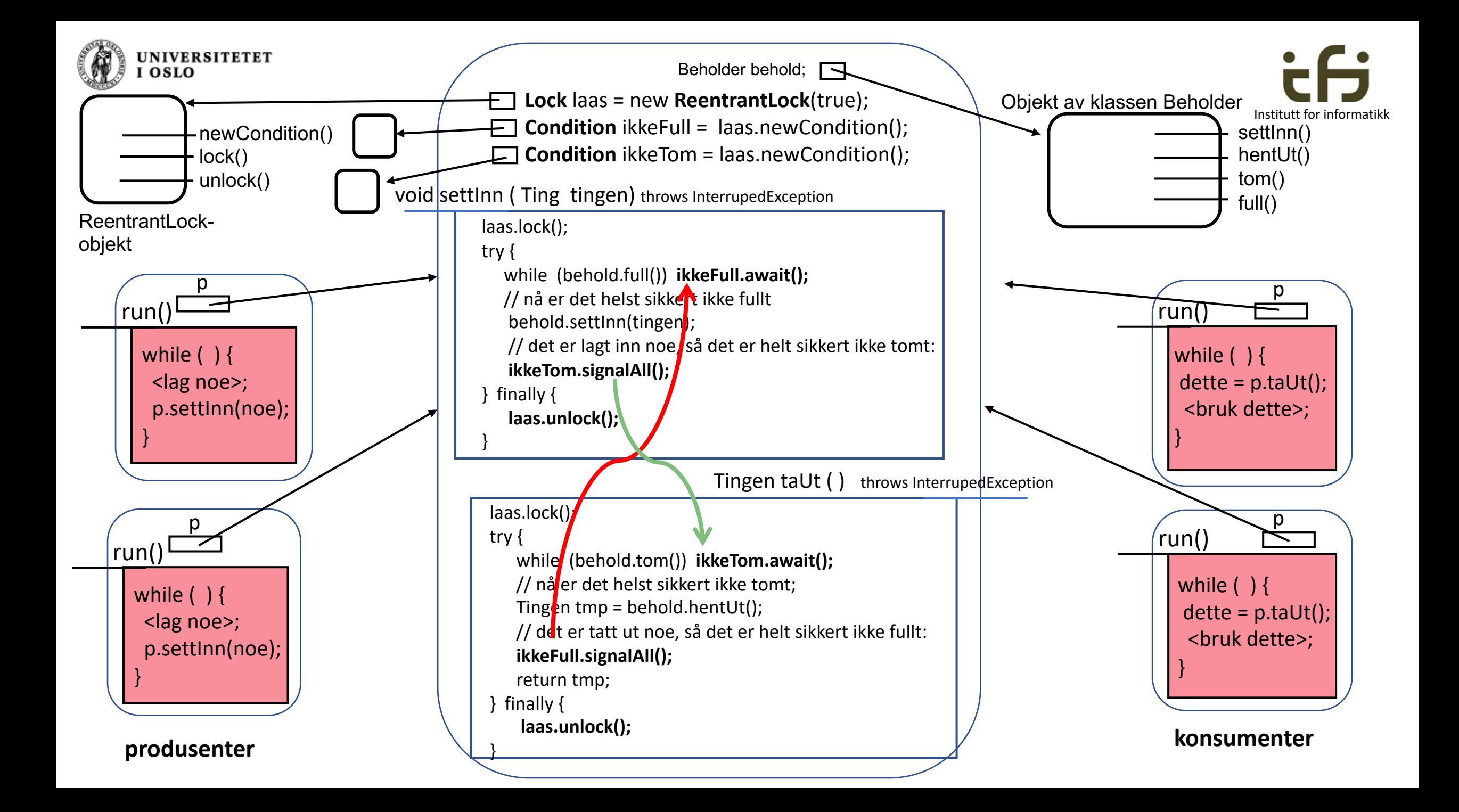

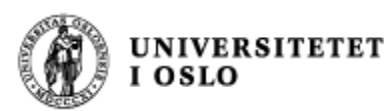

## [Jav](http://java.sun.com/javase/6/docs/api/java/util/concurrent/locks/Condition.html)a-biblioteket java.concur

#### **Interface L[ock:](http://java.sun.com/javase/6/docs/api/java/util/concurrent/locks/Condition.html)**

import jav

- void lock() Acquires the lock
- void **unlock**() Releases the lock.
- 

• Condition **newCondition**() Returns a new **Condition** instance that is b

#### **Interface Condition:**

- **void await**() **Causes the current thread to wait on this Condition** void signal() Wakes up one waiting thread (on this Condition).
- 

• void **signalAll**() Wakes up all the waiting threads (on this Condition)

• class ReentrantLock implements Lock

### Et større litt større eksempel – kokk og servitør

- Kokken lager mat og setter en og en tallerken på et bord
- Servitøren tar en og en tallerken fra bordet og serverer

**UNIVERSITETET** 

- Kokken må ikke sette mer enn BORD\_KAPASITET tallerkener på bordet (maten blir kald)
- Servitøren kan selvsagt ikke servere mat som ikke er laget (bordet er tomt)
- Her: en kokk og en servitør Oppgave: lag flere av hver.

#### Terminal - bash ...

Antall paa bordet: 4 Kokken lager tallerken nr: 44 Servit?r serverer nr:40 Antall pag bordet: 4 Kokken lager tallerken nr: 45 Servit?r serverer nr:41 Antall pag bordet: 4 Kokken lager tallerken nr: 46 Servit?r serverer nr:42 Antall pag bordet: 4 Kokken lager tallerken nr: 47 Servit?r serverer nr:43 Antall pag bordet: 4 Kokken lager tallerken nr: 48 Servit?r serverer nr:44 Antall paa bordet: 4 Kokken lager tallerken nr: 49 Servit?r serverer nr:45 Antall pag bordet: 4 Kokken lager tallerken nr: 50 Servit?r serverer nr:46 Antall pag bordet: 4 Servit?r serverer nr:47 Servit?r serverer nr:48 Servit?r serverer nr:49 Servit?r serverer nr:50 kubix:Trader-1 steing\$ |

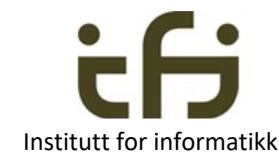

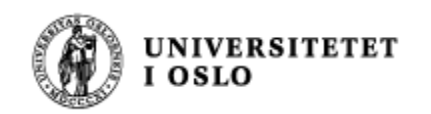

### Kokk og servitør

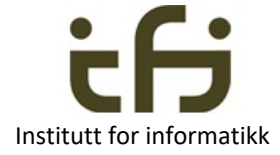

- Kokken må vente når det allerede er fem tallerkener på bodet
- Servitøren må vente når det ikke er laget noe mat (ingen tallerkener på bordet)
- Kokken må starte opp servitøren igjen når han har satt tallerken nr. 1 på bordet (eller alltid når han har satt en tallerken på bordet ?)
- Servitøren må starte opp kokken igjen når han tar tallerken nr. 5 fra bordet (eller alltid når han tar en tallerken fra bordet ?)

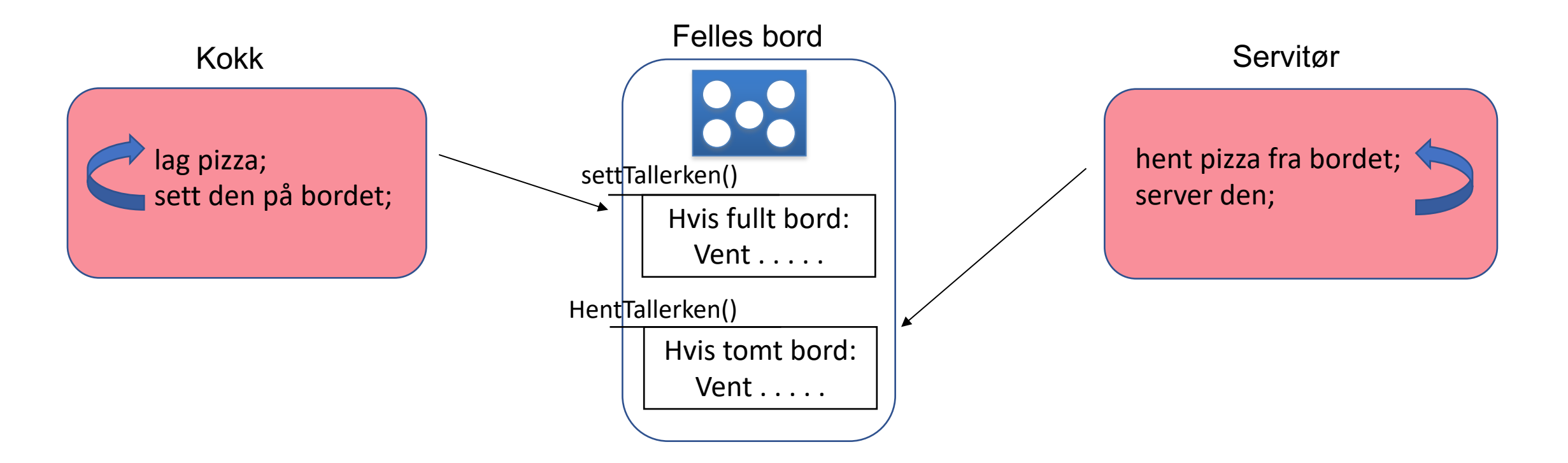

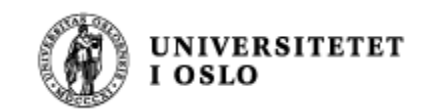

#### Slik virker programmet:

MacBook-Pro:programmer steing\$ java RestaurantCM 5 20 Kokken lager tallerken nr: 1 Antall paa bordet: 1 Kelner serverer nr:1 Kokken lager tallerken nr: 2 Antall paa bordet: 1 Kelner serverer nr:2 Kokken lager tallerken nr: 3 Antall paa bordet: 1 Kelner serverer nr:3 Kokken lager tallerken nr: 4 Antall paa bordet: 1 Kelner serverer nr:4 Kokken lager tallerken nr: 5 Antall paa bordet: 1 Kokken lager tallerken nr: 6 Antall paa bordet: 2 Kokken lager tallerken nr: 7 Antall paa bordet: 3 Kelner serverer nr:5 Kokken lager tallerken nr: 8 Antall paa bordet: 3 Kokken lager tallerken nr: 9 Antall paa bordet: 4 Kokken lager tallerken nr: 10 Antall paa bordet: 5 Kelner serverer nr:6 Kokken lager tallerken nr: 11 Antall paa bordet: 5 Kelner serverer nr:7 Kokken lager tallerken nr: 12

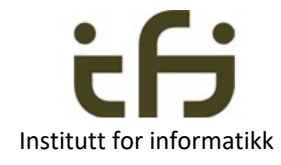

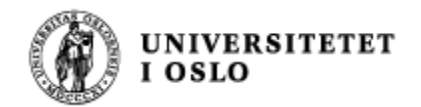

}

Tror du at programmet nedenfor er feil ? Hvis ja: Påvis en kjøring som gir en feilsituasjon

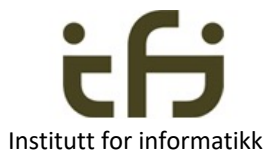

Tror du dette programmet er riktig ? Hvis ja: Begrunn hvorfor det er riktig ?

import java.util.concurrent.locks.Condition; import java.util.concurrent.locks.Lock; import java.util.concurrent.locks.ReentrantLock;

```
public class RestaurantCM {
    public static void main(String[] args) { 
        int antallPlassBord = Integer.parseInt(args[0]);
        int antallRetter = Integer.parseInt(args[1]);
        FellesBord bord = new FellesBord(antallPlassBord);
        Kokk kokk = new Kokk(bord, antallRetter);
        new Thread(kokk).start();
        Servitor servitor = new Servitor(bord, antallRetter);
        new Thread(servitor).start();
    <u>}</u>
```
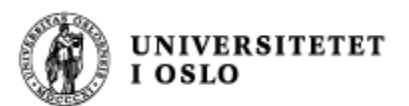

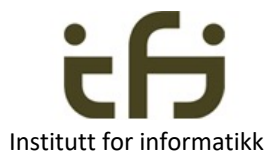

```
class FellesBord { // En monitor
   private Lock bordlas;
   private Condition ikkeTomtBord;
   private Condition ikkeFulltBord;
   private int antallPaBordet = \theta;
   private final int BORD_KAPASITET;
   /* Invariant: 0 <= antallPaBordet <= BORD_KAPASITET */
   public FellesBord (int ant) {
       BORD KAPASITET = ant;bordlas = new ReentrantLock();
       ikkeTomtBord = bordlas.newCondition();
       ikkeFulltBord = bordlas.newCondition();
   }
```
Vent på at bordet ikke er tomt lenger: ikkeTomtBord Vent på at bordet ikke er fullt lenger: ikkeFulltBord

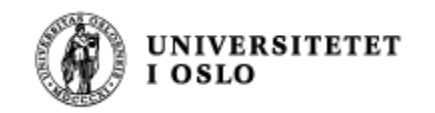

<u>}</u>

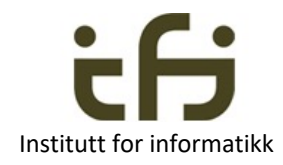

```
void settTallerken() throws InterruptedException {
   bordlas.lock();
   try {
        while (antallPaBordet >= BORD_KAPASITET) {
             /* sa lenge det er BORD_KAPASITET tallerkner på bordet
                     må vi vente på at bordet ikke lenger er fullt */
             ikkeFulltBord.await();
        } 
        // Na er antallPaBordet < BORD_KAPASITET
        antallPaBordet++;
        // Invarianten holder 
        System.out.println("Antall paa bordet: " + antallPaBordet);
        // Si fra til den som tar tallerkener:
        ikkeTomtBord.signal(); 
    }
   finally {
        bordlas.unlock();
    }
```
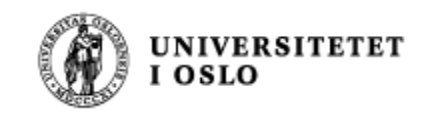

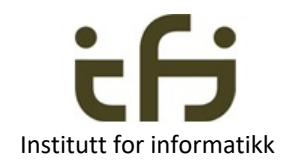

```
void hentTallerken() throws InterruptedException {
      bordlas.lock();
      try {
          while (antallPaBordet == 0) {
             /* Sa lenge det ikke er noen talerkener pa bordet
                  må vi vente på at det ikke lenger er tomt */
             ikkeTomtBord.await();
          }
          // Na er antallPaBordet > 0
          antalPabordet --;// Invarianten holder
          // si fra til den som setter tallerkener pa bordet:
          ikkeFulltBord.signal(); 
      }
      finally {
          bordlas.unlock();
      <u>}</u>
  }
} // slutt class FellesBord;
```
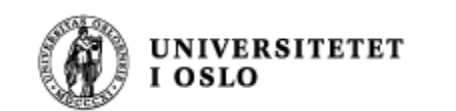

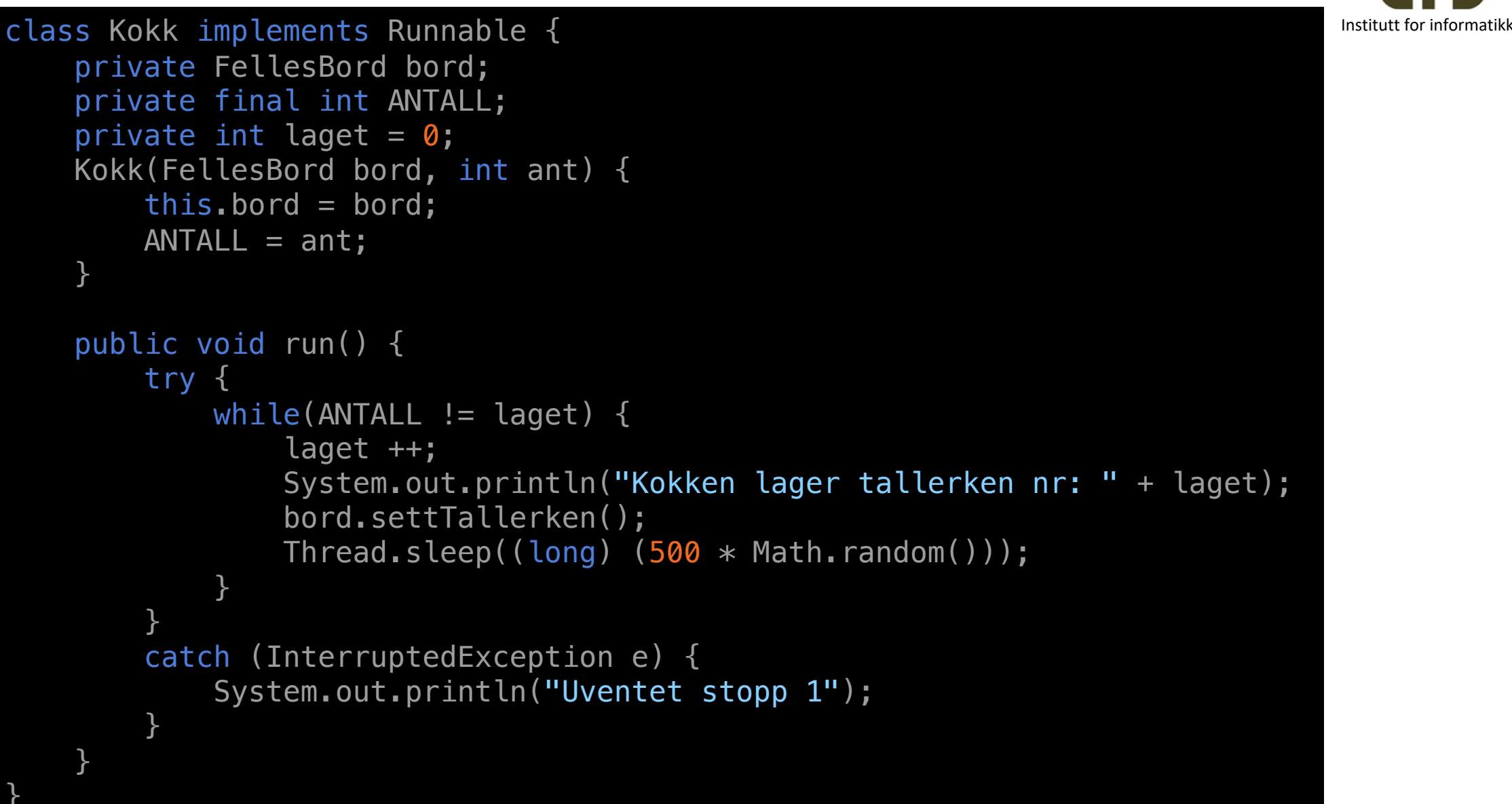

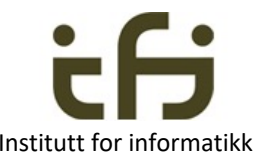

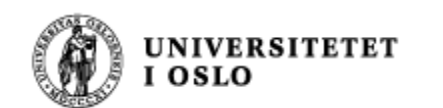

}

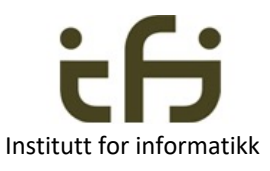

```
class Servitor implements Runnable { Institute of the contract of the contract of the contractive
      private FellesBord bord;
      private final int ANTALL;
      private int servert = \theta;
      Servitor(FellesBord bord, int ant) {
          this.bord = bord;
          ANTALL = ant;}
      public void run() {
          try {
              while (ANTALL != server) {
                  bord.hentTallerken(); /* hent tallerken og server */
                  servert++;
                  System.out.println("Kelner serverer nr:" + servert);
                  Thread.sleep((long) (1000 * Math.random()));
               }
          } 
          catch (InterruptedException e) { 
              System.out.println("Uventet stopp 2");
          }
     }
```
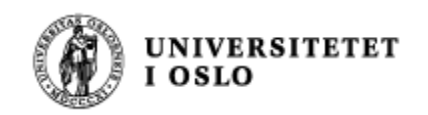

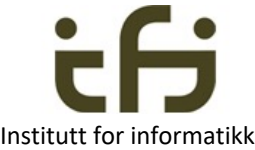

## Andre alternativer for tråder og monitorer Ikke pensum i IN1010

- Lage tråder ved hjelp av **subklasser** istedenfor delegering
	- Horstmann: Programming Tip 20.1
- Lage **monitorer** ved hjelp av **Javas originale mekanismer** istedenfor Doug Leas concurrent-bibliotek.
	- Horstmann: Special Topic 20.2
	- Se class Object (wait(), notify(), notifyAll()) og nøkkelordet synchronized
		- Alle objekter i Java har en iboende lås

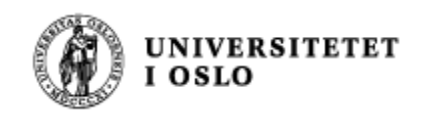

# Huskeregler for tråder

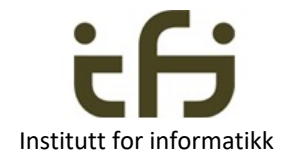

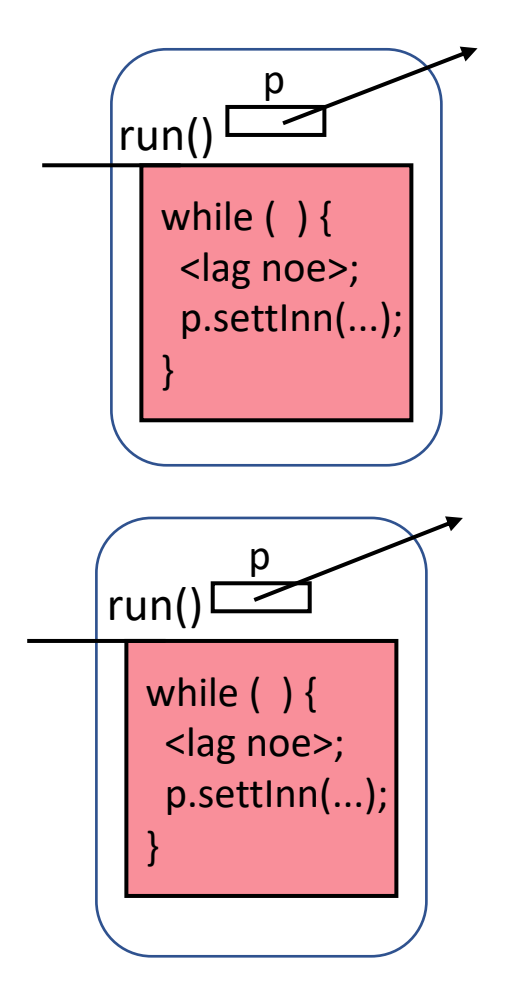

NB! Trådene/arbeiderene (run()-metodene) kaller bare metodene i monitorene som om monitoren var et vanlig objekt.

Ingen låsing, venting eller signalering i trådene utenom monitorene!

**Alle låsing, venting og signalering skjer i inne monitorene**

**Men en tråd kan si Thread.sleep(). Og en tråd kan kalle interrupt() og join() i andre tråder**

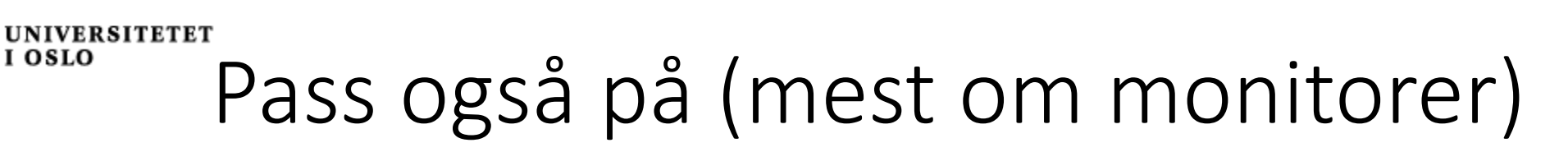

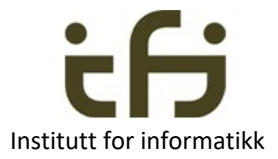

- En monitor er et vanlig objekt som flere tråder har referanser til og som disse trådene derfor kan kalle metoder i.
- En monitor er ofte en beholder for utveksling av data mellom tråder.
- Låsing og opplåsing skjer bare i monitor-metoder
- Venting og signalering foregår alltid inne i monitor-metoder
- Ordet "monitor" betyr jo så mye, men når det er snakk om parrallell- programmering og tråder så er det definisjonen gitt her som gjelder
	- Funnet på av Tony Hoare i 1974

Om startverdier i tråder:

• Data overføres gjerne til run-metoden som parametre til konstruktøren (og videre til instansvariable) i den klassen run-metoden er inne i.

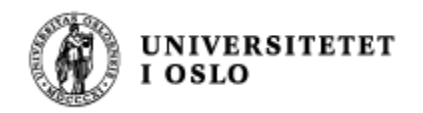

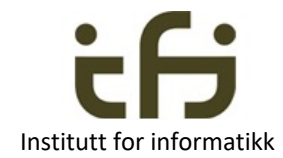

## Nytt eksempel

#### • Finne minst tall i en array

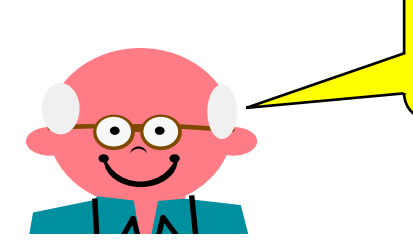

**BARE FANTASIEN SETTER GRENSER FOR BRUK AV TRÅDER**

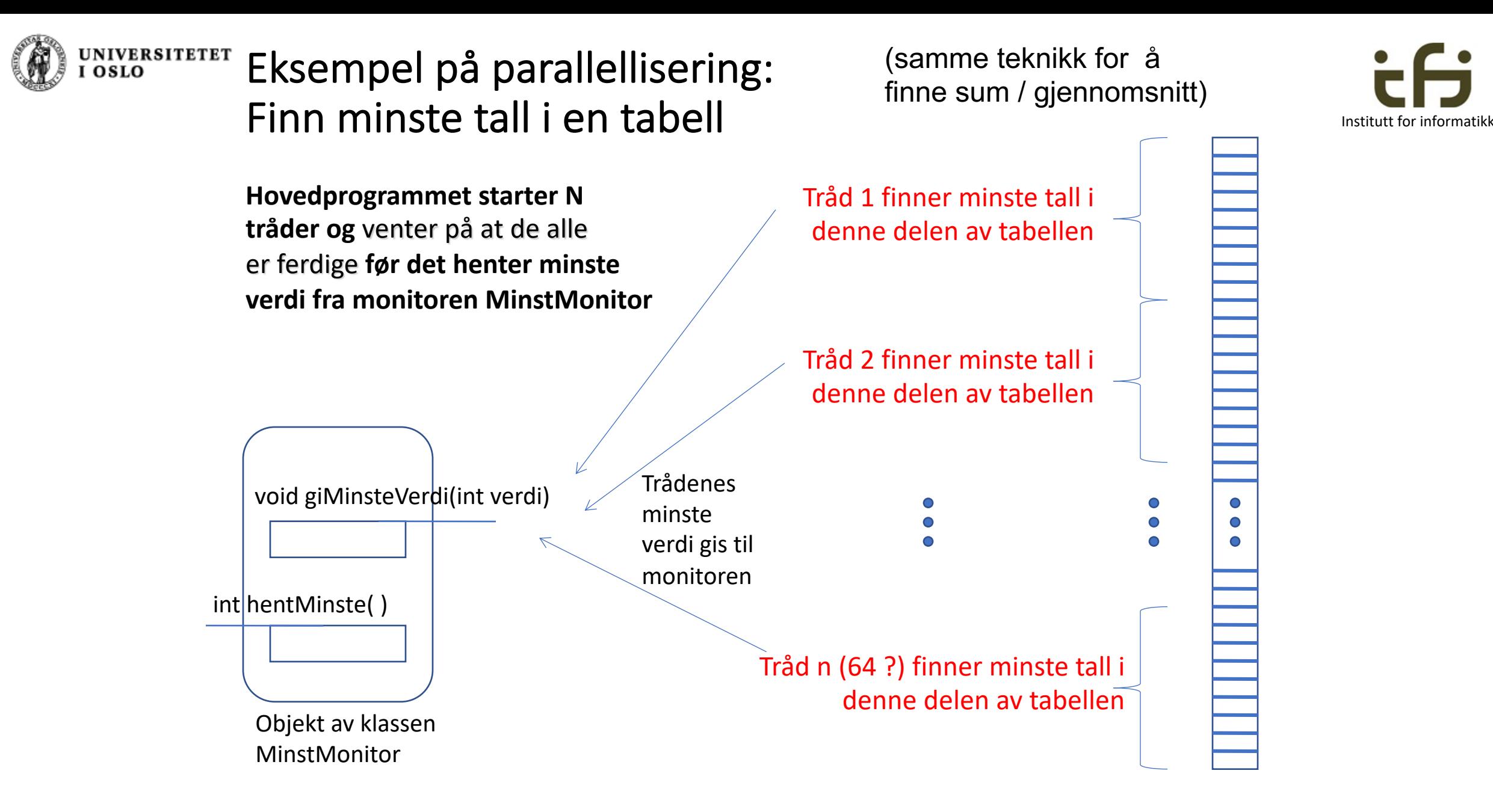

![](_page_34_Figure_0.jpeg)

Men hvordan skal vi vite når alle lete-trådene er ferdige ?

![](_page_35_Picture_0.jpeg)

## Amdahls lov

![](_page_35_Picture_2.jpeg)

- En beregning delt opp i parallell går fortere jo mer uavhengig delene er
- **Amdahls lov**:
	- Totaltiden er
		- tiden i parallell +
		- tiden det tar å kommunisere / synkronisere/ gjøre felles oppgaver
	- Tiden det tar å synkronisere er ikke parallelliserbar (hjelper ikke med flere prosessorer)
	- Men du kan være smart og lage synkroniseringen så kort eller mellom så få tråder som mulig

![](_page_35_Figure_10.jpeg)

![](_page_36_Picture_0.jpeg)

- Totaltid:
	- Tiden det tar å lage og sette i gang 64 tråder
		- (kan det gjøres i parallell ?) (log  $64 = 6$ ) \*
	- $\bullet$  Tiden det tar å finne et minste tall i min del av tabellen
	- Til slutt i monitoren: En og en tråd må teste sitt resultat
		- (Kan det gjøres i parallell ?)

![](_page_36_Figure_7.jpeg)

Institutt for informatikk

![](_page_37_Picture_0.jpeg)

#### Trær er populære i informatikk:

![](_page_37_Picture_2.jpeg)

![](_page_37_Figure_3.jpeg)

![](_page_38_Picture_0.jpeg)

#### Trær er populære i informatikk:

![](_page_38_Picture_2.jpeg)

![](_page_38_Picture_3.jpeg)

![](_page_39_Picture_0.jpeg)

![](_page_39_Picture_1.jpeg)

# På forrige bilde ("Her mangel det mye")

- For spesielt interesserte (meget avansert bruk av pensum i IN1010):
	- Det er mulig for en klasse som implementerer Runnable å være en monitor også
	- Når treet lages kan en nye tråd få med en referanse til sine mor.
	- Når resultatet er laget av hver av de to barna kan resultatet sendes til moren, men siden det er to barn må metoden som tar i mot resultatet være en kritisk region og objektet må være en monitor.
	- Moren må vente på at begge barna har lagt inn et resultat før hun sender sitt resultate til sin mor igjen, osv.

![](_page_40_Picture_0.jpeg)

![](_page_40_Picture_1.jpeg)

### Men vi skal gjøre det enklere for oss selv:<br>Institutt for informatikk

![](_page_40_Figure_3.jpeg)

![](_page_41_Picture_0.jpeg)

![](_page_41_Picture_1.jpeg)

## Men, tilbake til "finn minste tall i en stor array" ved hjelp av mange (64?) tråder

• Hvordan kan vi vite når alle lete-trådene er ferdige og resultatet ligger ferdig i monitoren?

![](_page_42_Picture_0.jpeg)

![](_page_42_Picture_1.jpeg)

![](_page_42_Figure_2.jpeg)

![](_page_43_Picture_0.jpeg)

![](_page_43_Picture_1.jpeg)

# Gafling og møting (fork and join)

- I parallellprogrammering og på engelsk brukes "fork" om å lage en ny tråd eller en ny prosess
- Jeg tror ikke det brukes noen norsk oversettelse (å gafle? forgrening?)
- Det finnnes ikke noen fork-mekanisme i Java
	- Du må selv lage en ny tråd, og eventulet gå i løkke for å lage flere
- Når tråder terminerer kalles det gjerne join (møtes ?)
	- Dag snakket om join() forrige uke
	- Her kan programmet som startet opp alle trådene vente på hver og en med join()

![](_page_44_Figure_0.jpeg)

![](_page_45_Picture_0.jpeg)

![](_page_45_Picture_1.jpeg)

**import java.util.concurrent.\*;**

![](_page_45_Figure_3.jpeg)

**Barrieren**

![](_page_46_Picture_0.jpeg)

## Barrieren i dette eksemplet

![](_page_46_Picture_2.jpeg)

![](_page_46_Figure_3.jpeg)

![](_page_47_Picture_0.jpeg)

![](_page_47_Picture_1.jpeg)

### Hvorfor tar synkronisering mellom tråder tid ?

### Maskinarkitektur, f.eks. 4 kjerner

![](_page_47_Figure_4.jpeg)

For de mest interesserte: "Javas minnemodell"

![](_page_48_Picture_0.jpeg)

### Volatile variable Institute of the color of the color of the color institute for informatikk

![](_page_48_Picture_2.jpeg)

En variabel som er deklarert volatile caches ikke (og oppbevares ikke i registre (lenger enn helt nødvending))

> • En volatil variable skrives helt tilbake i primærlageret.

boolean stopp = false;

En tråd:

![](_page_48_Picture_7.jpeg)

Må da deklarere:

volatile boolean stopp=false;

![](_page_49_Picture_0.jpeg)

### Synkronisering og felles variable i en monitor

• This means that any memory operations which were visible to a thread before exiting a synchronized block are visible to any thread after it enters a synchronized block protected by the same monitor, since all the memory operations happen before the release, and the release happens before the acquire.

> From: JSR 133 (Java Memory Model) FAQ Jeremy Manson and Brian Goetz, February 2004

Litt på siden av pensum i IN1010. Mest ment som en forsmak for de som er mer interessert.

![](_page_49_Picture_5.jpeg)

Fordelen med konstanter (immutable objects)

- Konstanter kan det aldri skrives til
- Minnemodellen for konstanter blir derfor veldig enkel.
- Prøv å ha mest mulig konstanter når data skal deles mellom tråder.
- Eksempel: Geografiske data, observasjoner
- Hvis du ønsker å gjøre en forandring:
	- Kast det gamle objektet og lag et nytt.

![](_page_51_Picture_0.jpeg)

### Oblig 5 og bruk av samme metode

![](_page_51_Picture_2.jpeg)

![](_page_51_Figure_3.jpeg)

Om du programmerer flettingen av hashmaper i en metode som bare bruker lokale variable, så kan alle tråder som vil kalle og bruke denne metoden samtidig gå i ekte parallell.

Derfor kan en static-metode brukes av alle trådene dine uten å gå i bena på hverandre.

**Husk: Hver eneste tråd har sin egen stabel av metodekall ("the call stack")**

![](_page_52_Picture_0.jpeg)

![](_page_52_Picture_1.jpeg)

## Nytt tema (men fortsatt tråder)

### Vranglås Engelsk: Deadlock

Horstmann kap. 20.5

![](_page_53_Picture_0.jpeg)

![](_page_53_Picture_1.jpeg)

## Vranglås (deadlock)

- Vranglås skjer når flere tråder venter på hverandre i en sykel:
- Eksempel
	- Veikryss: alle bilene skal stoppe for biler fra høyre
		- ->

Alle stopper = VRANGLÅS

![](_page_53_Picture_8.jpeg)

![](_page_54_Picture_0.jpeg)

![](_page_54_Picture_1.jpeg)

## Vranglås betyr

- Flere tråder venter på hverandre
- Syklisk venting

![](_page_54_Figure_5.jpeg)

![](_page_55_Picture_0.jpeg)

![](_page_55_Picture_1.jpeg)

# Vranglås kan oppstå når flere tråder kjemper om felles ressurser

- En eller flere felles ressurser ønskes av mer enn en tråd
- Hvis en tråd først tar en ressurs og deretter en annen . . .

![](_page_56_Picture_0.jpeg)

![](_page_56_Picture_1.jpeg)

# Unngå vranglås

- 1. Ta bare én ressurs
- 2. Ta alle på en gang, eller ingen
- 3. Alle tråder tar alle ressurser i samme rekkefølge

- Hvis vranglås har oppstått:
	- Fri en og en ressurs til det ikke lenger er vranglås

![](_page_57_Picture_0.jpeg)

![](_page_57_Picture_1.jpeg)

## Enkleste eksempel på vranglås

- To tråder
- To ressurser som tas i forskjellig rekkefølge

![](_page_57_Figure_5.jpeg)

![](_page_58_Picture_0.jpeg)

![](_page_58_Picture_1.jpeg)

![](_page_58_Figure_2.jpeg)

Smalt veistykke, to biler kan ikke passere hverandre. Bilene kan bare se den første delen.

![](_page_59_Figure_0.jpeg)

Det smale veistykket består av to ressurser, og begge bilene venter på at den andre bilen skal bli ferdig med å bruke sin ressurs (de har tatt ressursene i forskjellig rekkefølge)

![](_page_60_Picture_0.jpeg)

### Eksempel Program 1

![](_page_60_Picture_2.jpeg)

![](_page_60_Figure_3.jpeg)

![](_page_61_Figure_0.jpeg)

![](_page_62_Picture_0.jpeg)

### Hoved "take-away" i dag

Du kan programmere parallelle aktiviteter i Java ved hjep av tråder.

Tråder deler adresserom.

Et felles objekt kalles en **monitor**. Metodene i en monitor er *kritiske regioner.*

![](_page_62_Figure_5.jpeg)

![](_page_62_Figure_6.jpeg)

![](_page_62_Picture_7.jpeg)

F

K: konstante data

(immutable)

![](_page_63_Picture_0.jpeg)

![](_page_63_Picture_1.jpeg)

### Oppsummering: Vi har lært:

- Hvordan tråder kommuniserer seg imellom ved hjelp av monitorer
- Hvordan programmer venter i en monitor
	- og starter opp igjen de som venter
	- Låsing og venting og signalering (på betingelser) skjer bare inne i monitorer.
- At det er utfordrende å programmere parallelle aktiviteter
	- Viktig å resonere om programmets tilstand.
		- Bruk invarianter
	- Nesten umulig å teste nok tilfeller
		- Tidsavhengige feil kan vise seg først etter mange år.
- Amdahls lov sier at mer parallellitet er bedre, og at synkronisering koster
- Vranglås kan forekomme i parallellprogrammering.
	- Vranglås kan unngås på forskjellige måter